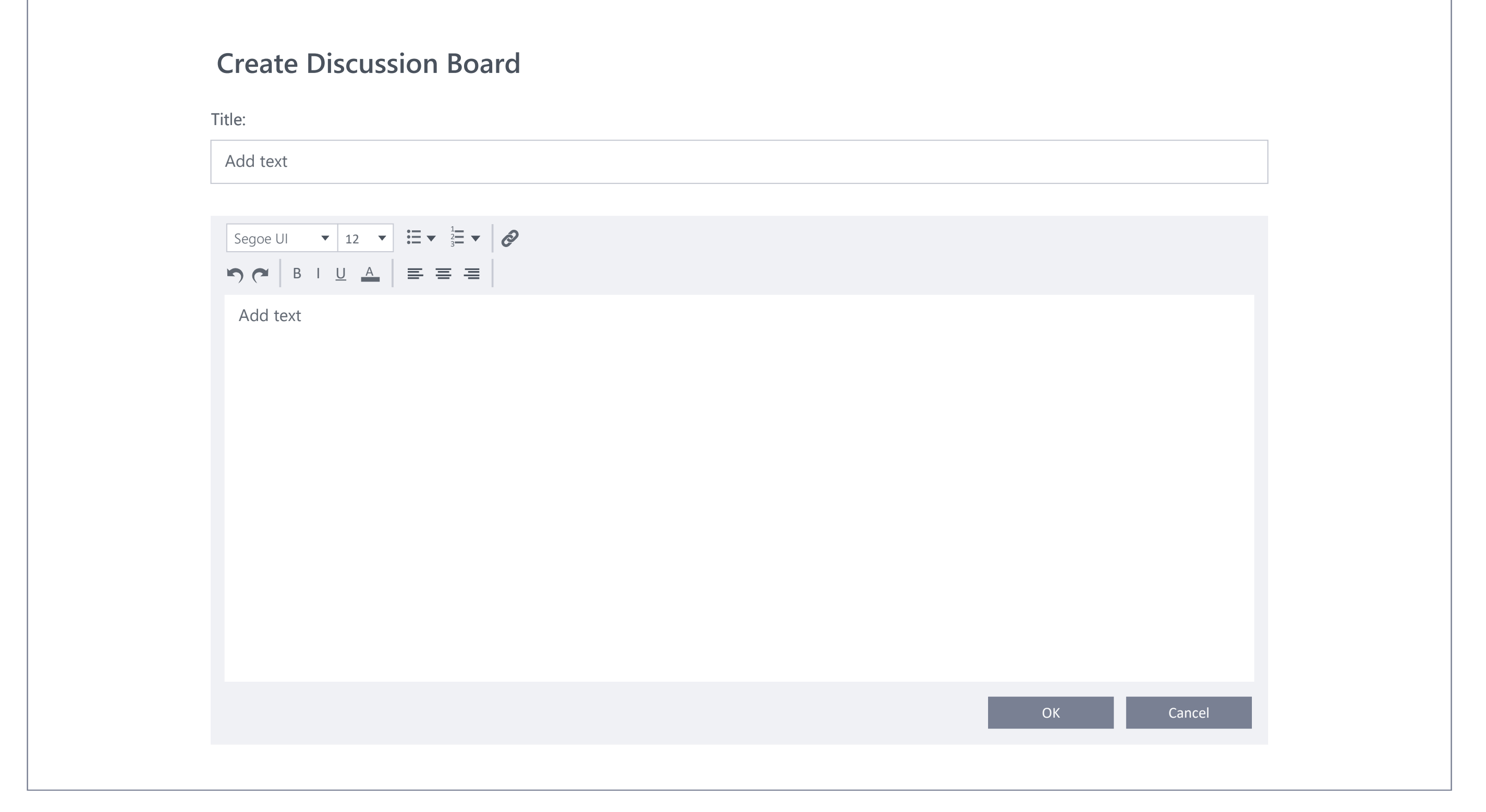

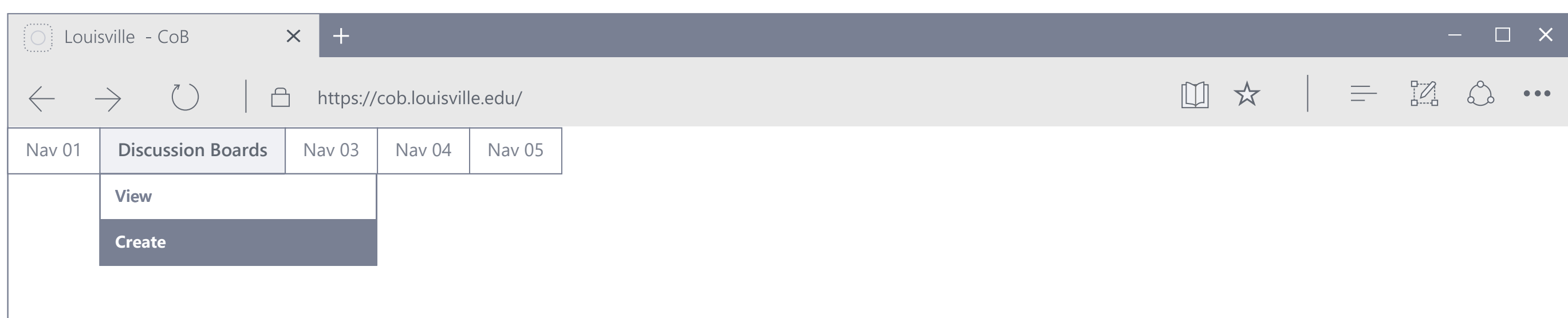

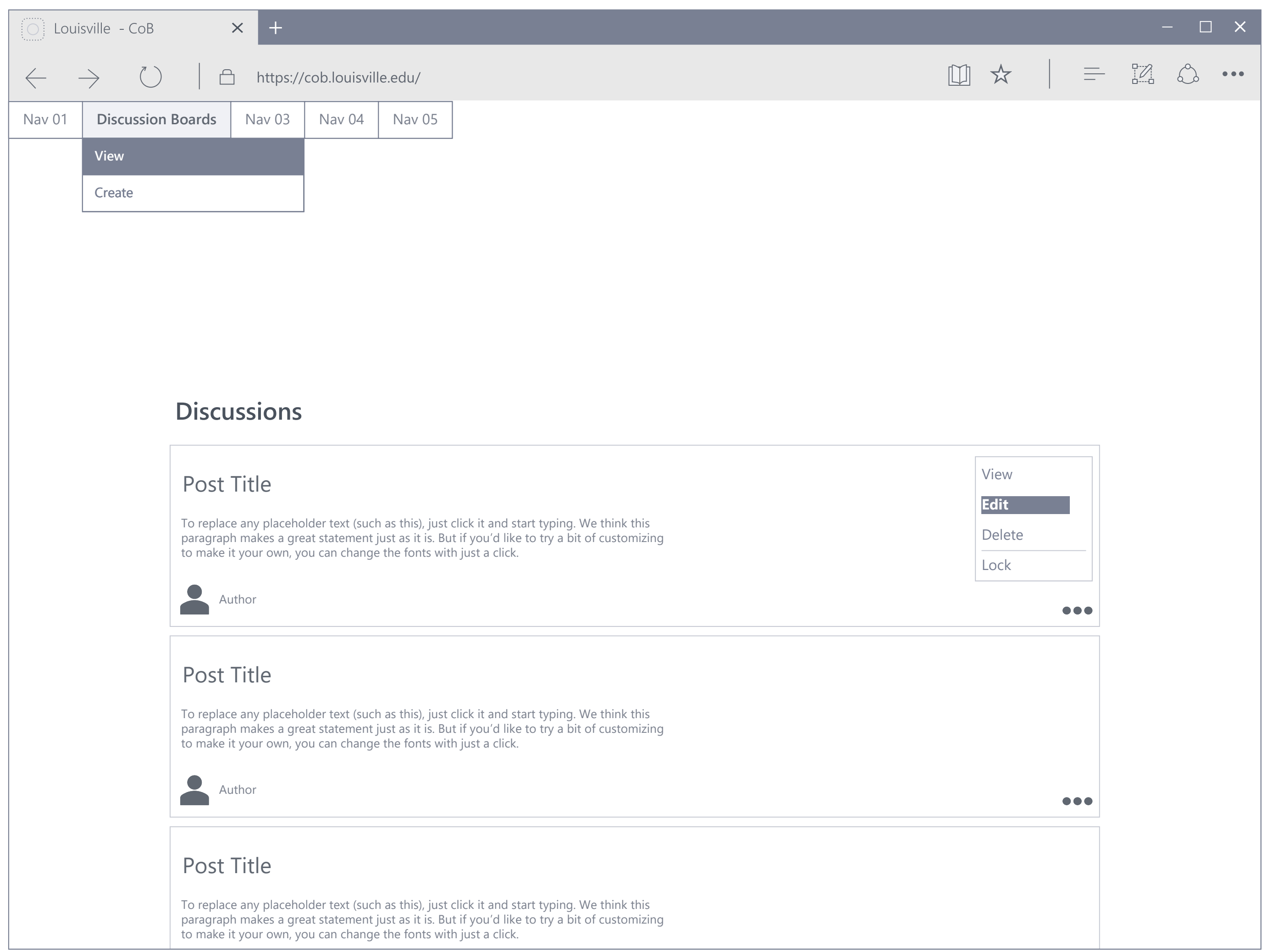

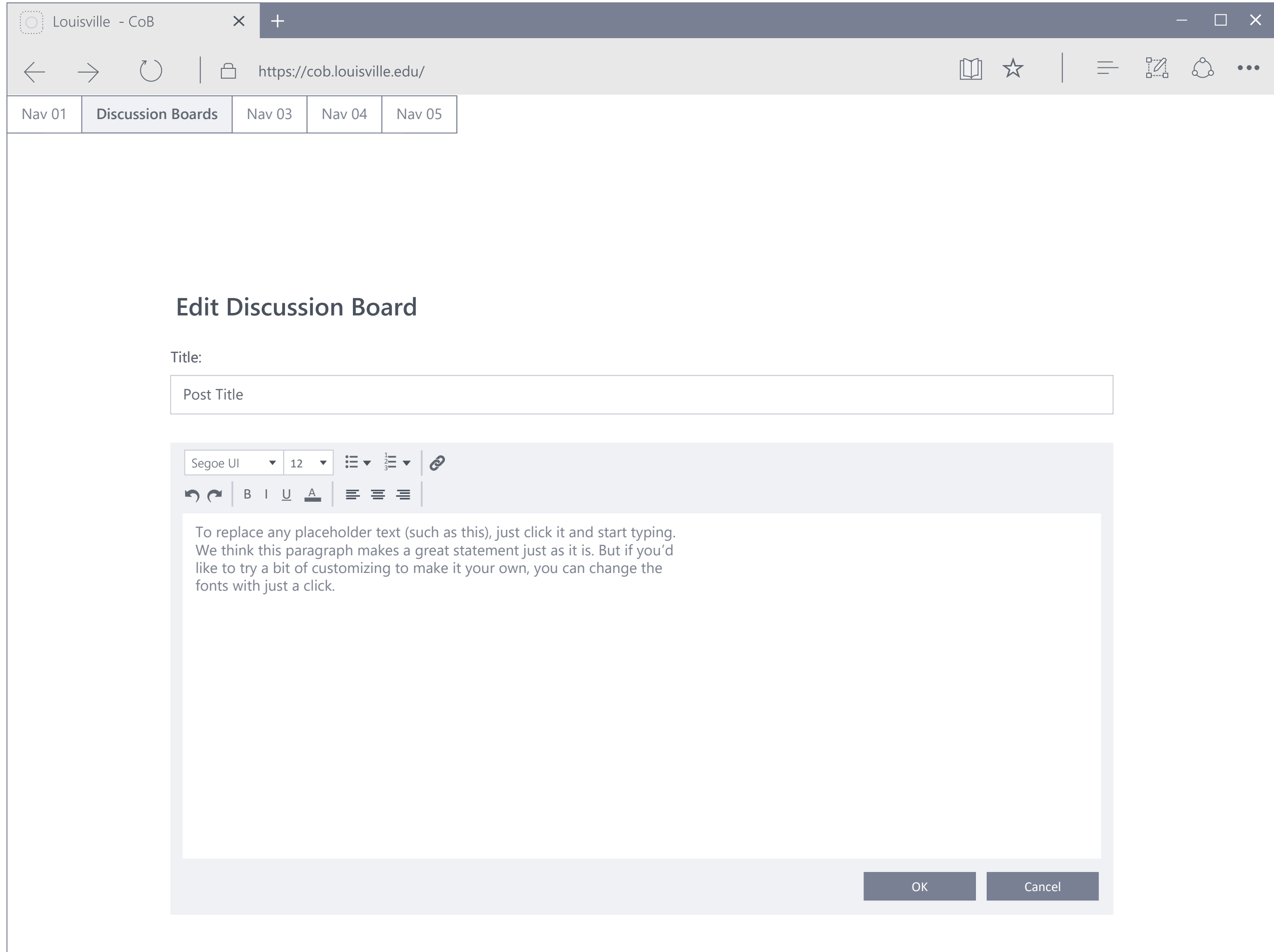

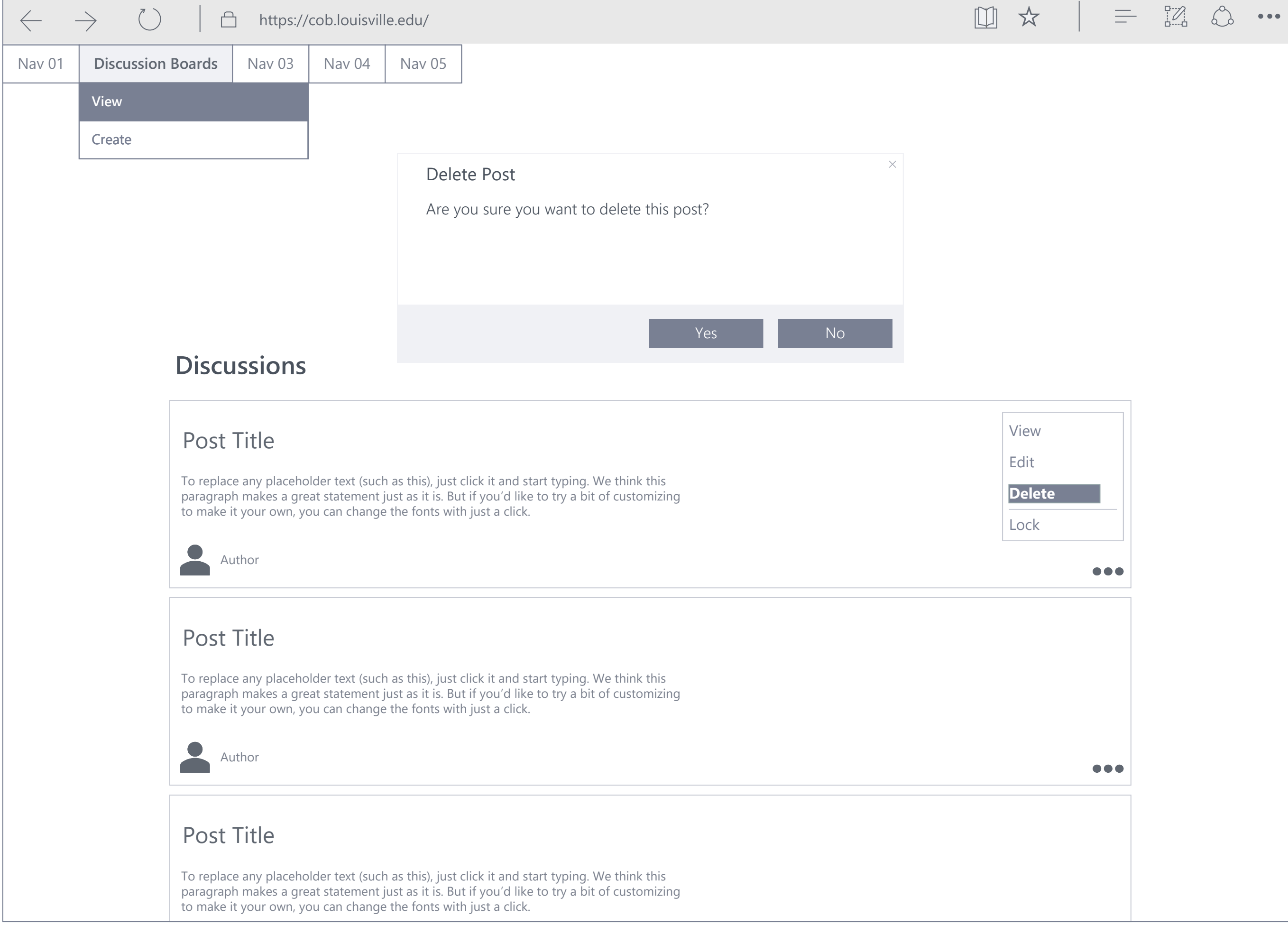

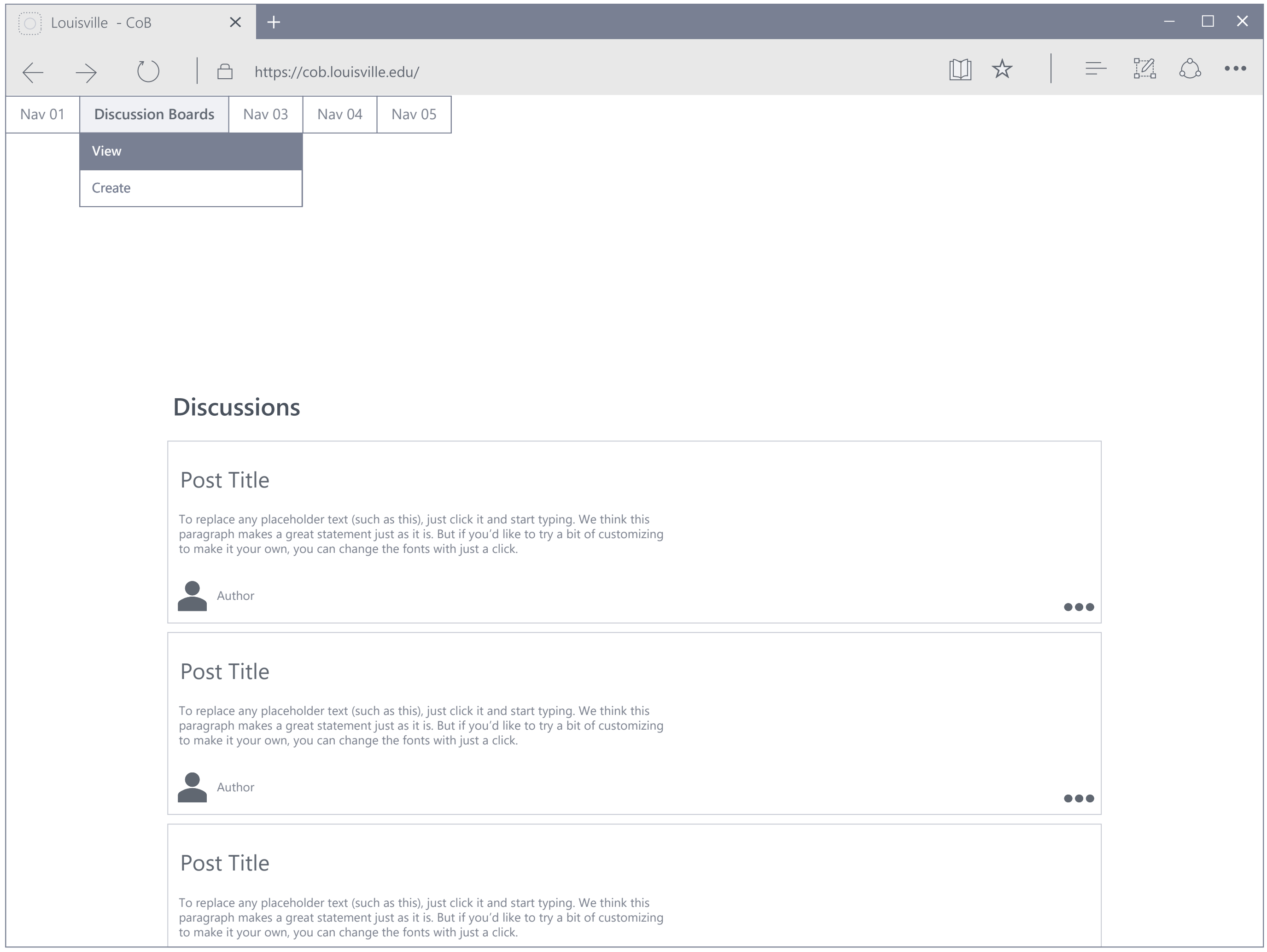

## **Discussion Board – View Post**

## **Discussion Board – Create Post**

## **Discussion Board – Edit Post**

## **Discussion Board – Delete Post**